CHU'ONG 7 Thiết kế các bộ lọc số

### Phân tích cấu trúc khối

■ Phân tích cấu trúc tìm Hàm truyền

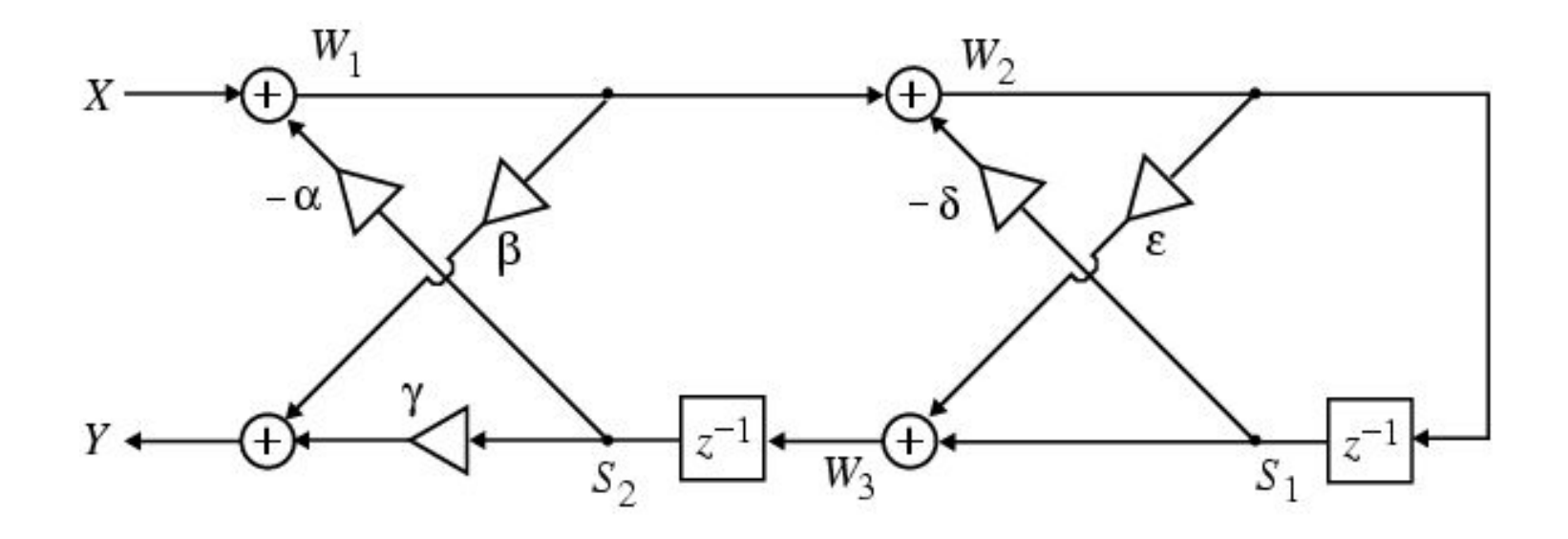

# Phân tích cấu trúc khối (tiếp)

■ Các tín hiệu ra tại các điểm trung gian là

$$
W_1 = X - \alpha S_2
$$
  
\n
$$
W_2 = W_1 - \delta S_1
$$
  
\n
$$
W_3 = S_1 + \varepsilon W_2
$$
  
\n
$$
Y = \beta W_1 + \gamma S_2
$$

■ Từ hình vẽ chúng ta có

$$
S_2 = z^{-1}W_3
$$
  

$$
S_1 = z^{-1}W_2
$$

Phân tích cấu trúc khối (tiếp)

■ Thay thế 2 biểu thức dưới vào 4 biểu thức trên ta có

$$
W_1 = X - \alpha z^{-1} W_3
$$
  
\n
$$
W_2 = W_1 - \delta z^{-1} W_2
$$
  
\n
$$
W_3 = z^{-1} W_2 + \varepsilon W_2
$$
  
\n
$$
Y = \beta W_1 + \gamma z^{-1} W_3
$$

Từ biểu thức thứ 2 ta có  $W_2 = W_1/(1+\delta z^{-1})$ Và từ biểu thức thứ 3  $W_3 = (\epsilon + z^{-1})W_2$ 

# Phân tích cấu trúc khối (tiếp)

■ Kết hợp 2 biểu thức

$$
W_3 = \frac{\varepsilon + z^{-1}}{1 + \delta z^{-1}} W_1
$$

■ Thay thế biểu thức trên vào

$$
W_1 = X - \alpha z^{-1} W_3, \ \ Y = \beta W_1 + \gamma z^{-1} W_3
$$

■ Thu được

$$
H(z) = \frac{Y}{X} = \frac{\beta + (\beta \delta + \gamma \varepsilon)z^{-1} + \gamma z^{-2}}{1 + (\delta + \alpha \varepsilon)z^{-1} + \alpha z^{-2}}
$$

# Thiết kế bộ lọc FIR

■ Một bộ lọc đáp ứng xung hữu hạn với hàm hệ thống có dạng:

$$
H(z) = b_0 + b_1 z^{-1} + \dots + b_{M-1} z^{1-M} = \sum_{n=0}^{M-1} b_n z^{-n}
$$

 $\blacksquare$  Như vậy đáp ứng xung h(n) là

$$
h(n) = \begin{cases} bn & 0 \le n \le M - 1 \\ 0 & else \end{cases}
$$

# Thiết kế bộ lọc FIR (tiếp)

Phương trình sai phân là

 $y(n) = b_0x(n) + b_1x(n-1) + \cdots + b_{M-1}x(n-M+1)$ 

- Bậc của bộ lọc là M-1, trong khi chiều dài của bộ lọc là M
- Thi hành bằng Matlab Hàm:  $y = filter(b, 1, x)$

#### Hàm fir1

- Bộ lọc FIR bằng phương pháp cửa số
	- $\Box$  b = fir1(n, Wn)
	- $b = \frac{fir1(n, Wn, 'ftype')}{h}$  $\Box$
	- $b = \frac{fir1(n, Wn, window)}{}$
	- $\Box$  b = fir1(n, Wn, 'ftype', window)
	- $\Box$  b = fir1(...,'normalization')

### $b = \text{fir1}(n, Wn)$

- **Lọc thông thấp,**  $b = \text{fir1 (n,Wn,low')}$
- n: bậc của bộ lọc
- Wn: tần số cắt có giá trị 0<Wn<1.0 với 1.0 tương ứng với ½ tần số lấy mẫu
- $\blacksquare$  b có giá trị thực và pha tuyến tính, lọc tại tần số Wn đạt -6 dB
- $\blacksquare$  b = fir1(N, Wn, 'high')

# $b = \text{fir1}(n, Wn)$  với  $Wn = [W1 W2]$

- thiết kế bộ lọc giải thông
- $\blacksquare$  Wn = [W1 W2], W1 < W < W2
- **tuong tự như b = fir1(n, Wn, 'bandpass')**
- **Lọc giải chắn: b = fir1(n, Wn, 'stop')**

# $b = \text{fir1(n, Wn, WIN)}$

- Thiết kế bộ lọc với các hàm cửa số
- $\blacksquare$  b = fir1(n, Wn, kaiser(N+1,4)) dùng cửa số Kaiser với beta=4.
- $\blacksquare$  b = fir1(n, Wn, 'high', chebwin(N+1, R))

# Thiết kế bộ lọc IIR

- Tống hợp bộ lọc số IIR trên cơ sở bộ lọc tương tự,
- Tống hợp bộ lọc tương tự
- Dùng các phương pháp chuyển đổi tương đương một cách gần đúng từ bộ lọc tương tự sang bộ số.

### Bộ lọc số đáp ứng xung vô hạn (IIR) $y(n) = p_0x(n) + p_1x(n-1) + ... + p_Mx(n-M_1)$  $-d_1y(n-1)-d_2y(n-2)-...-d_M y(n-M_2)$

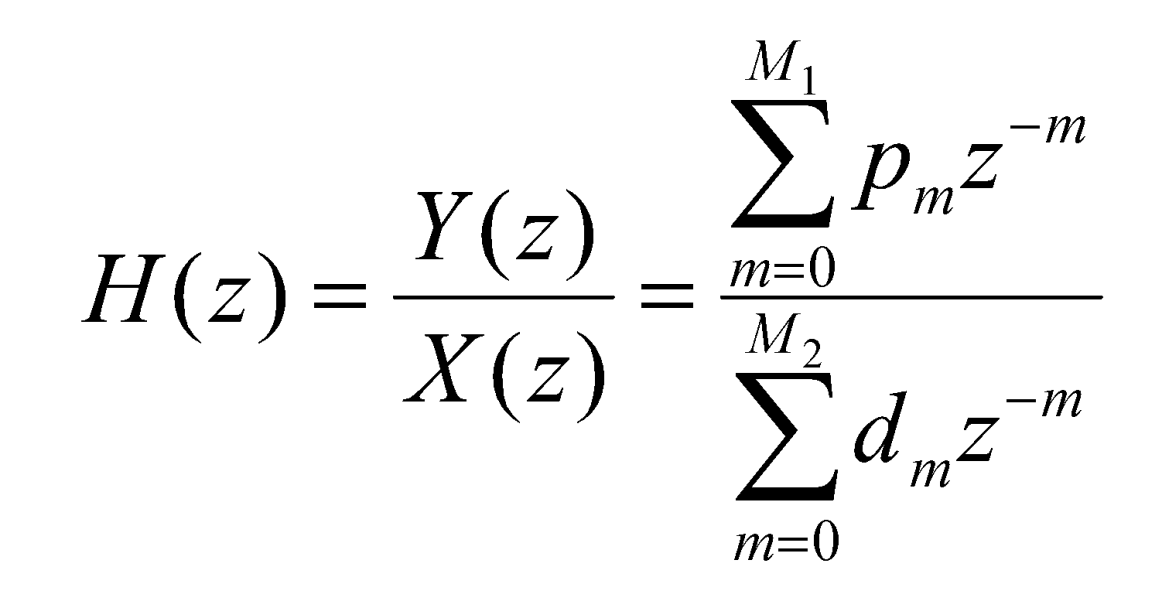

# Bộ lọc số đáp ứng xung vô hạn

- $\blacksquare$  Các kỹ thuật cơ bản được gọi là các phép biển đối lọc A/D.
- Các bảng AFD chỉ dùng cho các bộ lọc *thông* thấp. Trong khi ta cần thiết kế các bộ lọc chọn tần khác (thông cao, thông dải, chắn dải, v.v…)
- Cần áp dụng các phép biến đổi băng tần đối với các bộ lọc thông thấp. Các phép biến đổi này cũng được gọi là *ánh xạ* giá trị-phức, và chúng cũng có sẵn trong thư viện.

### Cách tiếp cận Matlab

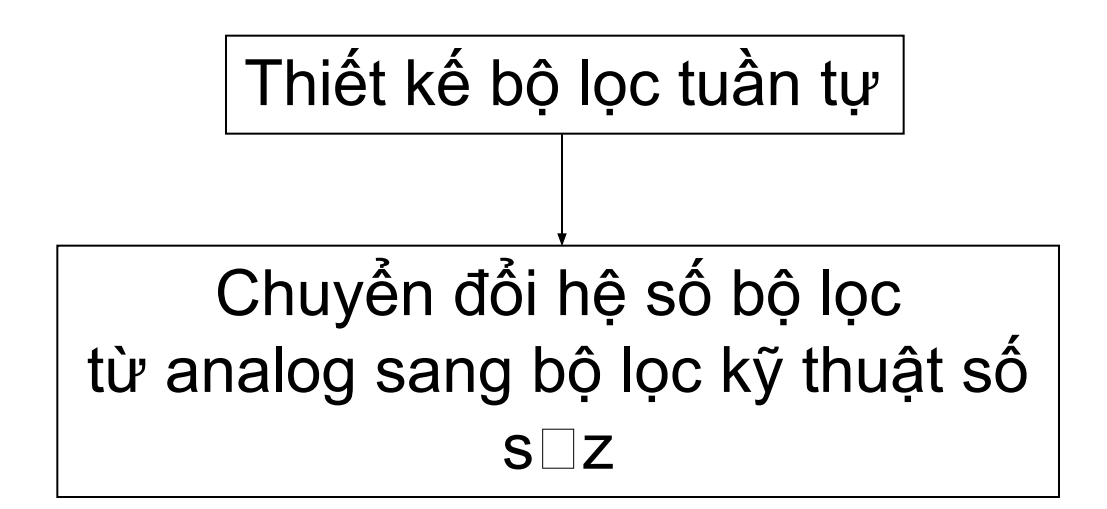

# Thiết kế bộ lọc tương tự

- Các kỹ thuật thiết kế lọc IIR dựa trên bộ lọc *analog* đã có để thu được các bộ lọc số. Chúng ta thiết kế các bộ lọc analog nay theo các bộ lọc *điển hình*.
- Ba kiểu được sử dụng rộng rãi trong thực tế
	- ❑ Thông thấp Butterworth
	- ❑ Thông thấp Chebyshev (Kiểu I và II)
	- ❑ Thông thấp Elliptic

#### Hàm afd chb1

- Để thiết kế một bộ lọc analog chuẩn hoá: Chebyshev-1
- **■ [b,a] = afd\_chb1(Wp,Ws,Rp,As)**
- $b =$  các hệ số đa thức tử số của Ha(s)
- $a =$  các hệ số đa thức mẫu số cảa Ha(s)
- Wp: tần số cắt dải thông theo đơn vị rad/sec; Wp  $>0$
- Ws: tần số cắt dải chắn theo đơn vi rad/sec; Ws>Wp >0
- $\mathsf{Rp}$ : độ gợn dải thông theo đơn vị dB; ( $\mathsf{Rp} > 0$ )
- As: độ suy giảm dải chắn theo đơn vị +dB;  $(Ap > 0)$

Chuyển đổi hệ số bộ lọc từ analog sang bộ lọc kỹ thuật số  $s\Box z$ 

- Biến đổi song tuyến tính
- Ánh xạ này là phương pháp biến đổi *tốt nhất*.

$$
s = \frac{2}{T} \frac{1 - z^{-1}}{1 + z^{-1}} \Rightarrow z = \frac{1 + sT/2}{1 - sT/2}
$$
  

$$
\frac{T}{2} sz + \frac{T}{2} s - z + 1 = 0
$$

Linear fractional transformation

### Ánh xạ mặt phẳng-phức trong biến đổi song tuyến tính

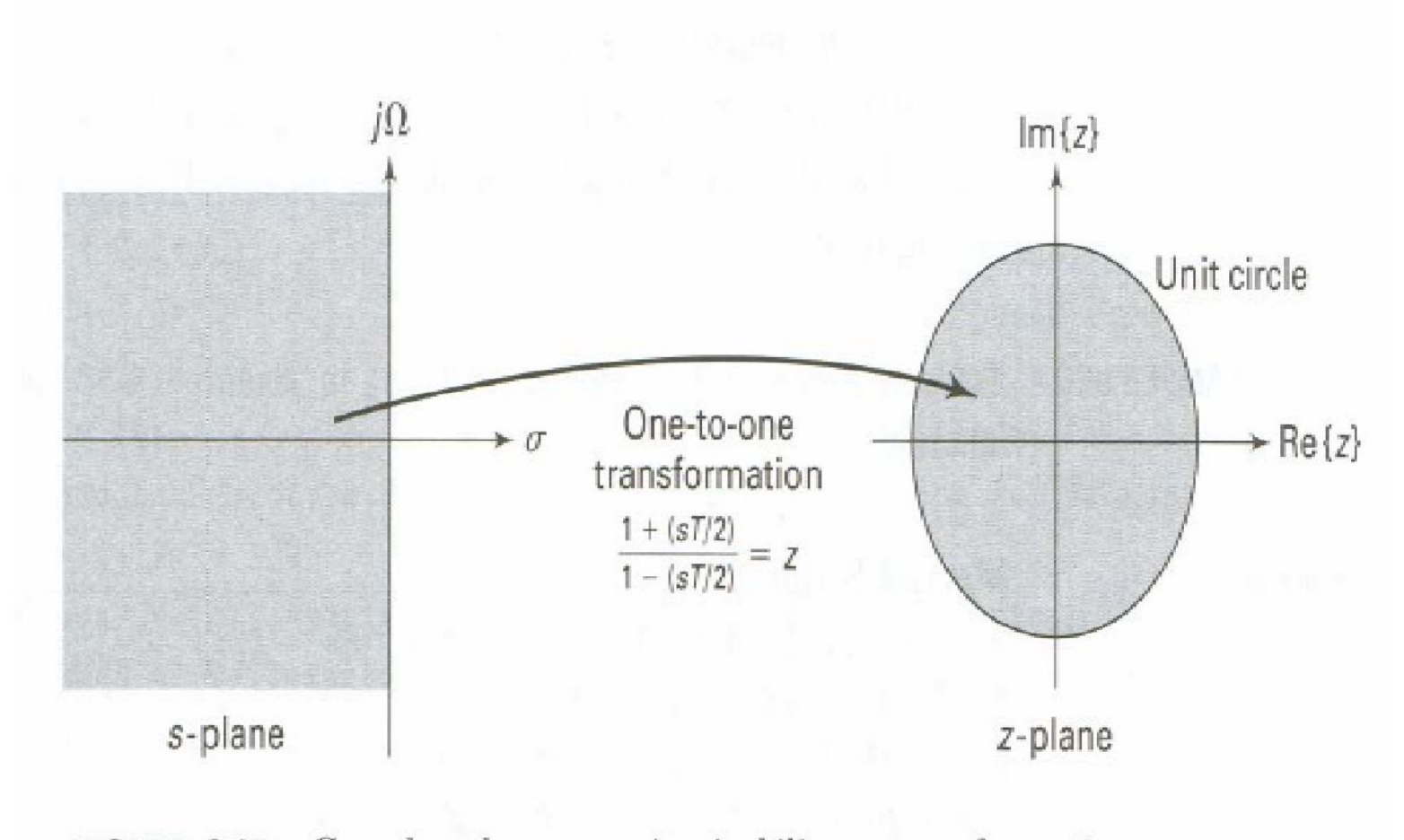

FIGURE 8.15 Complex-plane mapping in bilinear transformation

#### Các nhận xét

- $Signal < 0$  |z| < 1, Sigma = 0 |z| = 1, Sigma > 0  $|z| > 1$
- Toàn bộ mặt phẳng-*nửa trái* ánh xạ vào bên trong vòng tròn đơn vị. Đây là phép biến đổi *ổn định*.
- Trục ảo ánh xạ lên đường tròn đơn vị là ánh xạ 1-1. Do đó *không có aliasing* trong miền tần số.
- Quanhệ của ω theo Ω là *phi tuyến*  $ω= 2 tan^{-1} (ΩT/2)$  →  $Ω=2tan(ω/2)$ /T;
- Function  $[b,a]$  = bilinear(c,d,Fs)

#### Hàm bilinear

- Hàm bilinear dùng đế chuyển đổi các hệ số bộ lọc từ analog sang bộ lọc kỹ thuật số
- $\blacksquare$  [b,a] = bilinear (Z,P,K,Fs)

### Ví dụ chương trình Matlab

% Chi tieu ky thuat cua bo loc so: wp =0.2\*pi; % digital Passband freq in Hz ws =0.3\*pi; % digital Stopband freq in Hz  $Rp = 1$ ; % Passband ripple in dB As = 15; % Stopband attenuation in dB % Chi tieu ky thuat cua bo loc tuong tu: Anh xa nguoc  $T = 1$ ; Fs = 1/T; % Dat T=1 Omega $P = (2/T)^*$ tan(wp/2); OmegaS =  $(2/T)^*$ tan(ws/2); % Tinh toan bo loc tuong tu:  $[cs, ds] = afdch1(OmegaP, OmegaS,Rp,As);$ % Bien doi song tuyen:  $[b,a]$  = bilinear(cs,ds,Fs);

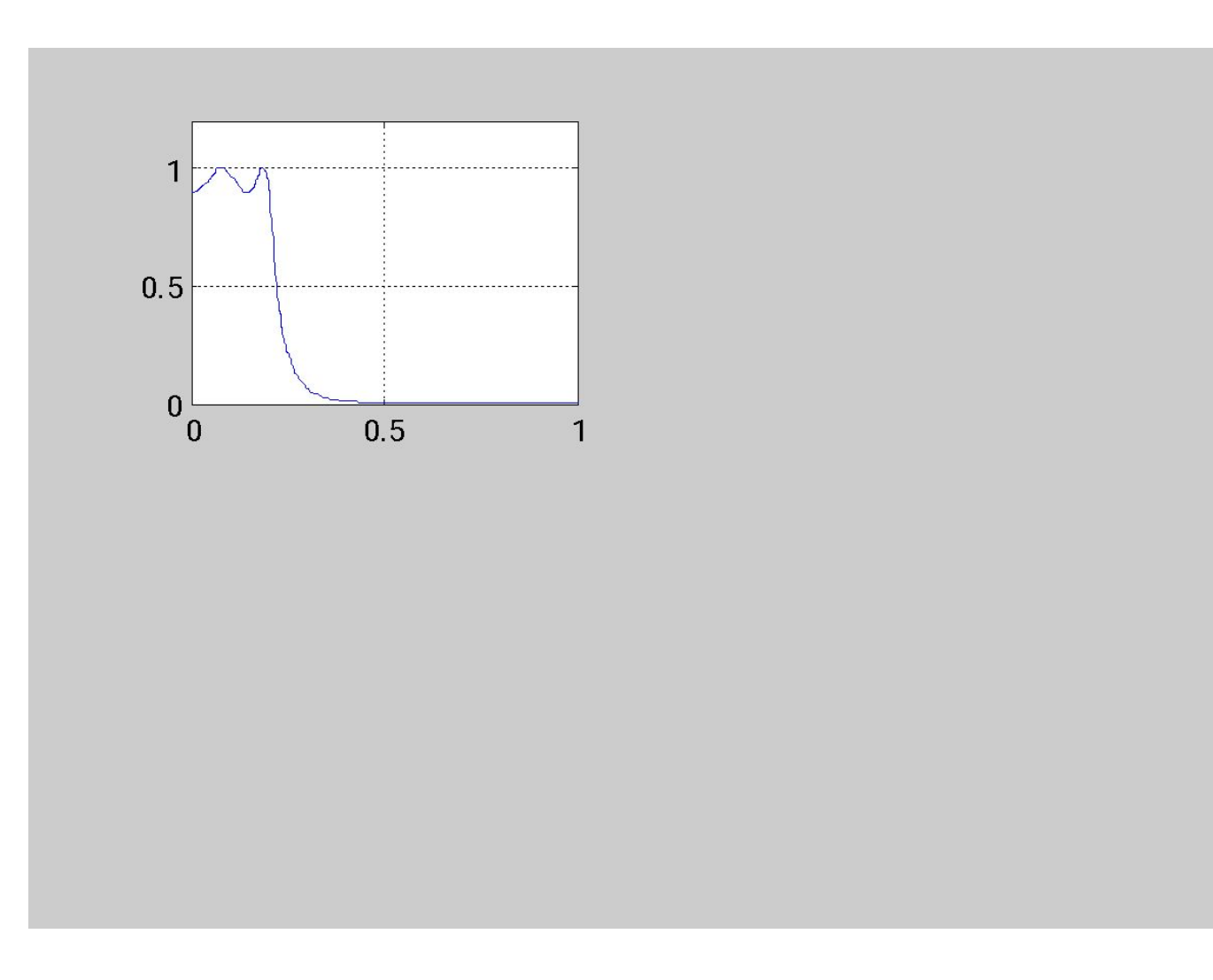

HÉT CHU'ONG 6